# Braindump2go 70-[513 Practice Test New Updated Today \(3](http://www.mcitpdump.com/?p=3289)21-330)

### **MICROSOFT NEWS: 70-513 Exam Questions has been Updated Today! Get Latest 70-513 VCE and 70-513 PDF Instantly! Welcome to Download the Newest Braindump2go 70-513 VCE&70-513 PDF Dumps:**

http://www.braindump2go.com/70-513.html (341 Q&As) New Released Braindump2go Microsoft 70-513 Dumps PDF - Questions and Answers Updated with Microsoft Official Exam Center! Visit Braindump2go and download our 70-513 Exam Questions Now, Pass 70-513 100% at your first time! Exam Code: 70-513Exam Name: TS: Windows Communication Foundation Development with Microsoft .NET Framework 4Certification Provider: MicrosoftCorresponding Certifications: MCPD, MCPD: Web Developer 4, MCPD: Windows Developer 4, MCTS, MCTS: Microsoft .NET Framework 4, Service Communication Applications70-513 Dumps PDF,70-513 eBook,70-513 VCE,70-513 PDF,70-513 Latest Dumps,70-513 Certification,70-513 Training Kit PDF,70-513 Braindump,70-513 Exam Dumps,70-513 Exam Book,70-513 Exam PDF,70-513 Exam Book,70-513 Exam Preparation,70-513 Dumps VCE,70-513 Practice Test,70-513 Pracrice Exam,70-513 Preparation Book TS: Windows Communication Foundation Development

### **Microsoft .NET Framework 4: 70-513**

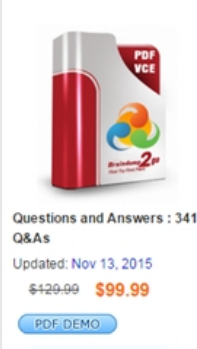

## **Product Description Exam Number/Code: 70-513**

### Exam Number/Code: 70-513

"TS: Windows Communication Foundation Development with Microsoft known as 70-513 exam is a Microsoft Certification. With the complete or and answers. Braindump2go has assembled to take you through 341 Q Exam preparation. In the 70-513 exam resources, you will cover every f Microsoft MCPD helping to ready you for your successful Microsoft Certi

### **Free Demo Download**

Braindump2go offers free demo for 70-513 exam (TS: Windows Comn Development with Microsoft .NET Framework 4). You can check out the quality and usability of our practice exams before you decide to buy it.

Printable PDF @ Premium VCE + VCE Simulator

**O** CHECK OUT QUESTION 321A Windows Communication Foundation (WCF) service uses the following service contract. [ServiceContract] public interface IService{[OperationContract]string Operation1(string s);}You need to ensure that the operation contract Operation1 responds to HTTP POST requests.Which code segment should you use? A. [OperationContract][WebInvoke(Method="POST")] string Operation1(string s);B. [OperationContract][WebGet(UriTemplate="POST")]string Operation1(string s);C. [OperationContract(ReplyAction="POST")]string Operation1(string s);D. [OperationContract(Action="POST")]string Operation1(string s); Answer: A QUESTION 322A Windows Communication Foundation (WCF) service exposes two operations: OpA and OpB OpA needs to execute under the client's identity, and OpB needs to execute under the service's identity.You need to configure the service to run the operations under the correct identityWhat should you do? A. Set the ImpersonateCallerForAllOperations property of the service'sServiceAuthorizationBehavior to true.Apply an OperationBehavior attribute to OpA and set the Impersonation property to ImpersonationOption RequiredApply an OperationBehavior attribute to OpB and set the Impersonation property to ImpersonationOptionAulowed.B. Set the ImpersonateCallerForAllOperations property of the service's ServiceAuthorizationBehavior to true.Apply an OperationBehavior attribute to OpA and set the Impersonation property to ImpersonationOption.AllowedApply an OperationBehavior attribute to OpB and set the Impersonation property to ImpersonationOptionNotAllowedC. Set the ImpersonateCallerForAllOperations property of the service's ServiceAuthorizationBehavior to false.Apply an OperationBehavior attribute to OpA and set the Impersonation property to ImpersonationOptionAllowed.Apply an OperationBehavior attribute to OpB and set the Impersonation property to ImpersonationOptionNotAllowedD. Set the ImpersonateCallerForAllOperations property of the service's ServiceAuthorizationBehavior to false.Apply an OperationBehavior attribute to OpA and set the Impersonation property to lmpersonationOption.Required.Apply an OperationBehavior attribute to OpB and set the Impersonation property to ImpersonationOption.Allowed. Answer: D QUESTION 323You are creating a Windows Communication Foundation (WCF) service that accepts claims based tokens.You need to ensure that the service can use claims from trading partners even though there are variations on naming for the same elements.Which two actions should you perform? (Each correct answer presents part of the solution Choose two.) A. Register a custom Service Authorization Manager that implements Check Access In this method, use System. Convert. Change Type to transform the incoming claim set to a Windows Claim Set type.B. Apply a Principal Permission

attribute on the operation with [the required claims listed in the Roles property.C. Within the op](http://www.mcitpdump.com/?p=3289)eration, verify the presence of the required claims in the current Authorization ContextD. Register an Authorization Policy that maps external claims to an internal Claim Set. Answer: CD QUESTION 324You are using Windows Communication Foundation (WCF) to create a service. You need to implement a custom message-level security binding element. Which binding element should you use? A. TransportSecurityBindingElementB. HttpsTransportBindingElementC. SslStreamSecuntyBindingElementD. WindowsStreamSecurityBindingElement Answer: A QUESTION 325The following is an example of a SOAP envelope. <s:Envelope xmlns:s="http://schemas.xmlsoap.org/soap/envelope"><s:Header> <h:StoreId xmlns:h="http://www.contoso.com" >6495</h:StoreId></s:Header><s:Body><CheckStockRequest xmlns="http://www.contoso.com"><ItemId>2469<ItemId> </CheckStockRequest></s: Body></s:Envelope>You need to create a message contract that generates the SOAP envelope.Which code segment should you use? A. [MessageContract(WrapperName="http://www.contoso.com") public class CheckStockRequest{ [MessageHeader(Nam[espace="http://www.contoso.com"\)public in](http://schemas.xmlsoap.org/soap/envelope")t StoreId { get; set; } [MessageBod[yMember\(Namespace="](http://www.contoso.com") http://www.contoso.com") public int ItemId { get; set; }}B. [Message[Contract\(WrapperNamesp](http://www.contoso.com")ace="http://www.contoso.com") public class CheckStockRequest {[MessageHeader(Namespace="http://[www.contoso.com"\)public](http://www.contoso.com")]) int StoreId { get; set; } [MessageBodyMember(Namespace="http://www contoso.com")]public int ItemId { get; set; }}C. [MessageContract(WrapperNa[mespace="http://www.conto](http://www.contoso.com")])so.com")public class CheckStockRequest { [\[MessageHeader\(Namespa](http://www.contoso.com")])ce="http://www.contoso.com")public int StoreId { get; set; }public int ItemI[d { get; set; }}D.](http://www.contoso.com")])  [MessageContract(WrapperNamespace="http://www.contoso.com") [public class CheckStock](http://www.contoso.com")])Request { [MessageHeader(Namespace="http://[www](http://www)[.contoso.com"\)public int](http://www.contoso.com")]) StoreId { get; set; }[MessageBodyMember]public int ItemId { get; set; }} Answer: B QUEST[ION 326A Windows Comm](http://www.contoso.com")])unication Foundation (WCF) service is hosted in Microsoft Internet Information Services (IIS). You are preparing the configuration file for production deployment. You need to set up tracing so that an administrator can adjust the System.Servi[ceModel trace level withou](http://www.contoso.com")])t causing the ASP.NET host application domain to restart. You need to ensure that tracing is tu[rned off by default. What sh](http://www.contoso.com")])ould you do? A. Add the following element to the system.serviceModel configuration section:<diagnostics wmiProviderEnabled="true" />Add the following element to the system.diagnostics configuration section:<sources><source name="System.ServiceModel" switchValue="Off"><listeners><add initializeData="app\_tracelog.svclog" type="System.Diagnostics.XmlWriterTraceListener"name="ServiceModelTraceListener"traceOutputOptions="Timestamp"/> </listeners></source></sources>B. Add the following element to the system.serviceModel configuration section:<diagnostics etwProviderId="{7799e76e-0f8b-407a-a616-3f91ba6072b9}">Add the following element to the system.diagnostics configuration section:<sources><source name="System.ServiceModel" switchValue="Off"><listeners><add initializeData="app\_tracelog.svclog" type="System.Diagnostics.XmlWriterTraceListener"name="ServiceModelTraceListener"traceOutputOptions="Timestamp"/> </listeners></source></sources>C. Add the following element to the system.serviceModel configuration section: <serviceBehaviors><behavior><serviceDebug/></behavior>>/serviceBehaviors>Add the following element to the system.diagnostics configuration section:<sources><source name="System.ServiceModel" switchValue="ActivityTracing"> <listeners><add initializeData="app\_tracelog.svclog"type="System.Diagnostics.XmlWriterTraceListener" name="ServiceModelTraceListener"traceOutputOptions="Timestamp"/></listeners></source></sources>D. Add the following element to the system.serviceModel configuration section:<serviceBehaviors><serviceDebug/></behavior>< </serviceBehaviors>Add the following element to the system.diagnostics configuration section:<sources><source name="System.ServiceModel" switchValue="Off"><listeners><add initializeData="app\_tracelog.svclog" type="System.Diagnostics.XmlWriterTraceListener"name="ServiceModelTraceListener"traceOutputOptions="Timestamp"/> </listeners></source></sources> Answer: A QUESTION 327A Windows Communication Foundation (WCF) service implements the following contract. [ServiceContract] public interface IHelloService { [OperationContract(WebGet(UriTemplate="hello?name={name}"))]string SayHello(string name);}The implementation is as follows: public class HelloService: IHelloService { public string SayHello(string name){ return "Hello " + name; } The service is self-hosted, and the hosting code is as follows:WebServiceHost svcHost = CreateHost();svcHost.Open();Console.ReadLine(); svcHost.Close(); You need to implement CreateHost so that the service has a single endpoint hosted at http://localhost:8000/HelloService.Which code segment should you use? A. WebServiceHost svcHost = new WebServiceHost(typeof(HelloService));svcHost.AddServiceEndpoint(typeof(IHelloService), new WebHttpBinding(WebHttpSecurityMode.None),"http://localhost:8000/HelloService");return svcHost;B. Uri baseAddress = new Uri("http://localhost:8000");WebServiceHost svcHost = new WebServiceHost(typeof(HelloService), baseAddress); [svcHost.AddServiceEndpoint\(type](http://localhost:8000/HelloService)of(IHelloService),new WebHttpBinding(WebHttpSecurityMode.None),"HelloService");return svcHost;C. WebServiceHost svcHost = new W[ebServiceHost\(new HelloService\(\)\);](http://localhost:8000/HelloService");)

svcHost.AddServiceEndpoint(t[ypeof\(IHelloService\),new WebHttpBinding\(WebHttpSecurityMo](http://www.mcitpdump.com/?p=3289)de.None)," http://localhost:8000/HelloService");retumn svcHostD. Uri baseAddress = new Uri("http://localhost:8000/");WebServiceHost svcHost = new WebServiceHost(new HelloService(), baseAddress);svcHost.AddServiceEndpoint(typeof(IHelloService),new WebHttpBinding(WebHttpSecurityMode.None),"HelloService");retumn svcHost; Answer: A QUESTION 328A Windows Communication Foundation (WCF) solution exposes the following contract over an HTTP connection.[ServiceContract]public [interface IDataService{\[OperationCo](http://localhost:8000/HelloService");)ntract]string GetData();}Existing clients are maki[ng blocking calls to GetD](http://localhost:8000/");)ata. Calls to GetData take five seconds to complete.You need to allow new clients to issue non-blocking calls to get the data, without breaking any existing clients. What should you do? A. Replace the service interface with the following interface and implement the new methods.[ServiceContract]public interface IDoSomething {[OperationContract]string DoLongOperation(); [OperationContract(AsyncPattern = true)] IAsyncResult BeginDoLongOperation();[OperationContract(AsyncPattern = true)] string EndDoLongOperation(IAsyncResult result); }B. Replace the service interface with the following interface and implement the new methods.[ServiceContract]public interface IDoSomething {[OperationContract(AsyncPattern = true)]IAsyncResult BeginDoLongOperation();[OperationContract(AsyncPattern = true)] string EndDoLongOperation(IAsyncResult result); }C. Generate a proxy class with asynchronous methods and use it for the new clients.D. Add a new endpoint to the service that uses a full-duplex binding and use it for the new clients. Answer: C QUESTION 329You are consuming a Windows Communication Foundation (WCF) service in an ASP. NET Web application.The service interface is defined as follows:[ServiceContract]public interface ICatalog{[OperationContract] [WebGet(UriTemplate="/Catalog/Items/{id}", ResponseFormat=WebMessageFormat.Json)] string RetrieveItemDescription(int id); } The service is hosted at Catalogsvc.You need to call the service using jQuery to retrieve the description of an item as indicated by a variable named itemId. Which code segment should you use? A. \$get(String.format("/Catalogsvc/Catalog/Items/id{0}", itemId) null, function (data) {...}, javascript");B. \$get(String.format("/Catalogsvc/Catalog/Items/{0}", itemId), null, function (data) {...}, "json");C. \$get(String.format("/Catalogsvc/Catalog/Items/{0}", itemld), null, function (data) {...}, "xml");D. \$get(String.format("/Catalogsvc/Catalog/Items/id{0}", itemld), null, function (data) {...}, "json"); Answer: B QUESTION 330You works as Windows Application Developer for Lead2pass.com. The company uses Visual Studio .NET Framework 4.0 as its application development platform. You has been given a task to create a WCF Service based on Framework 4.0. You is required to add the following code segment: (Line numbers are included for reference only.)01 [ServiceContract(SessionMode=SessionMode.Required)]02 public interface IInventoryManager03 {05 void CloseOrder();06 }You

needs to decorate and manage the operation as the method that closes the current session method. Which of the following code statements should you insert at line number 04 to accomplish the task? A. [OperationContract(IsTerminating=true)]B. [OperationContract(IsTerminating=false)]C. [OperationContract(IsInitiating=true)]D. [OperationContract(IsInitiating=false)] Answer: A Braindump2go Guarantee:Pass-Certification 70-513 offers absolute risk free investment opportunity, values your timr and money! Braindump2go latest 70-513 Real Exam Dumps - Your success in 70-513 Exam is certain! Your belief in our 70-513 Exam Dumps is further strengthened with 100% Money Back Promise from Braindump2go **TS: Windows Communication Foundation Deve** 

### **Microsoft .NET Framework 4: 70-513**

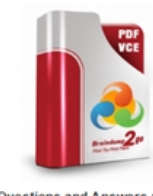

Questions and Answers: 341 Q&As Updated: Nov 13, 2015 \$120.00 \$99.99 PDF DEMO O CHECK OUT

**Product Description Exam Number/Code** 

Exam Number/Code: 70-513

"TS: Windows Communication Foundation Development known as 70-513 exam, is a Microsoft Certification. With and answers, Braindump2go has assembled to take you Exam preparation, In the 70-513 exam resources, you wi Microsoft MCPD helping to ready you for your successful

### **Free Demo Download**

Braindump2go offers free demo for 70-513 exam (TS: W Development with Microsoft .NET Framework 4). You car quality and usability of our practice exams before you de

Printable PDF Premium VCE + VCE Simu

 FREE DOWNLOAD: NEW UPDATED 70-513 PDF Dumps & 70-513 VCE Dumps from Braindump2go: http://www.braindump2go.com/70-513.html (341 Q&A)